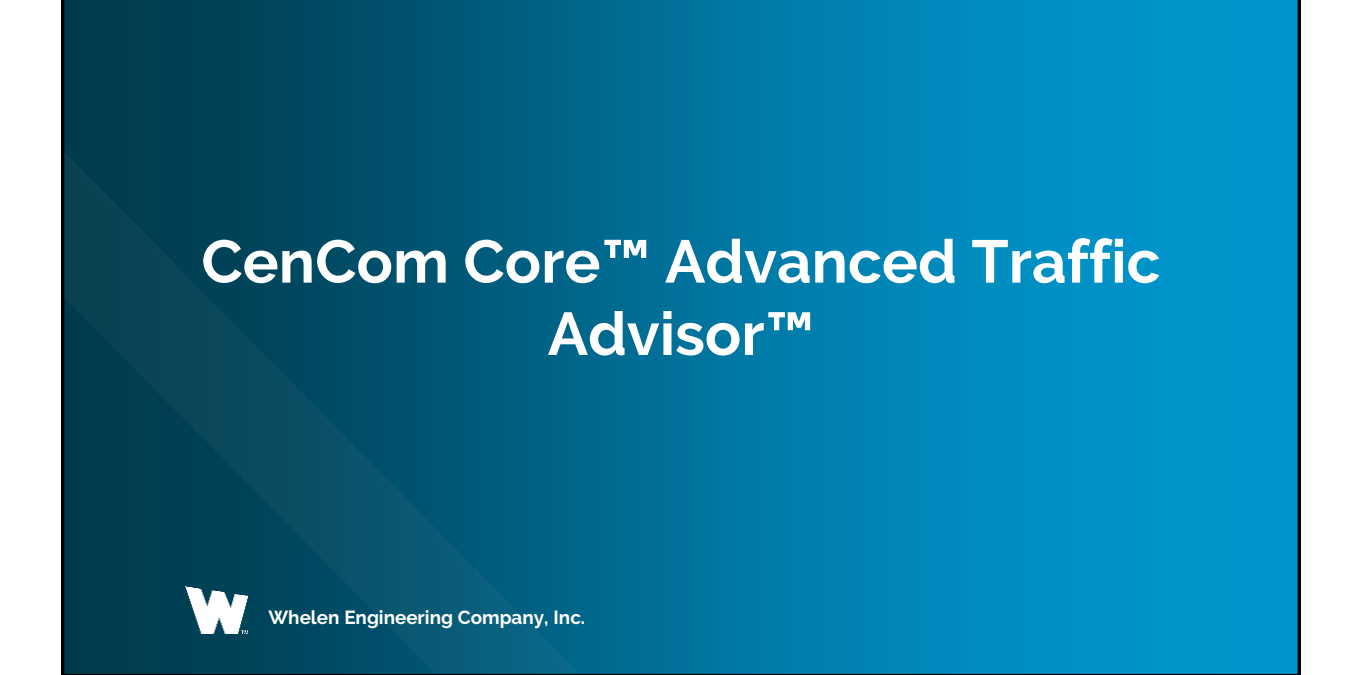

## **WHELEN**

## **Scenario Operation**

The Advanced TA Scenario configures the Traffic Advisor™ in CenCom Core™ to display a Traffic Advisor sweep for a set amount of time then display a warning pattern for another set amount time.

The two patterns will continue to cycle until the Traffic Advisor is turned off.

## **Configuration Requirements**

- CenCom Core™
- Control Head
- Lighting (Outputs, Lightbars, Inner Edge®)
- 1 Virtual Input
- 2 Events

**WHELEN** 

• Priority Adjustments

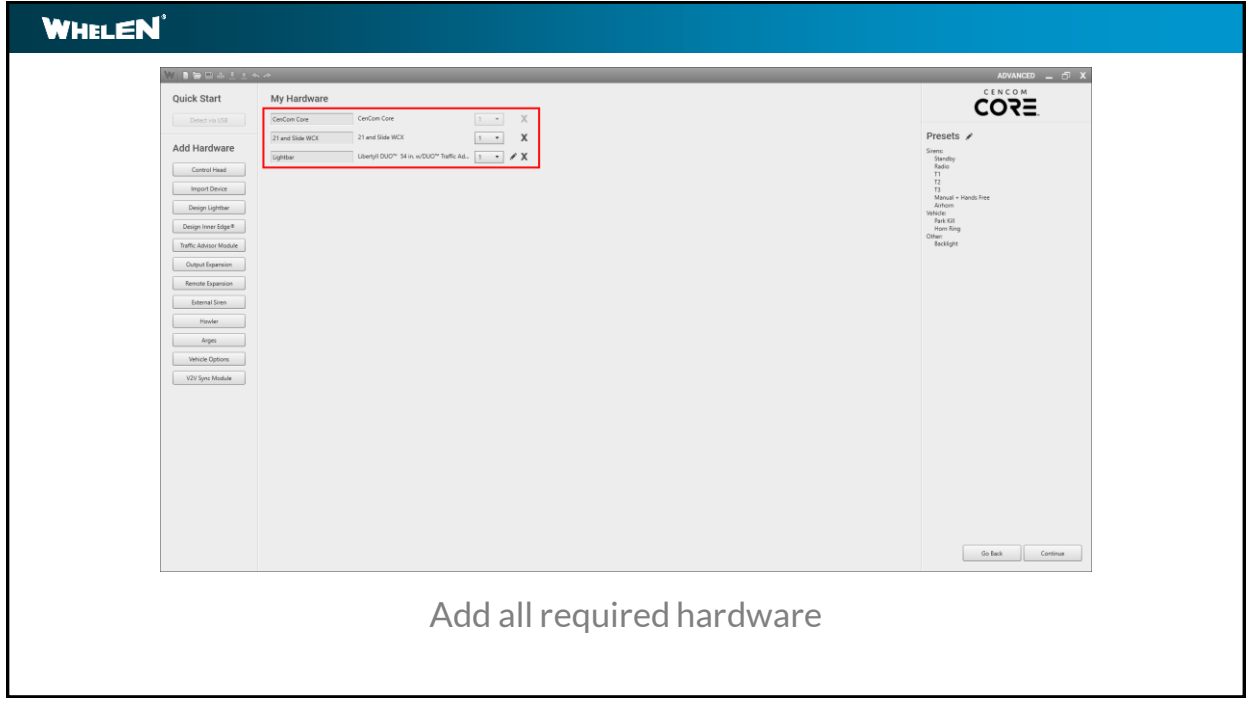

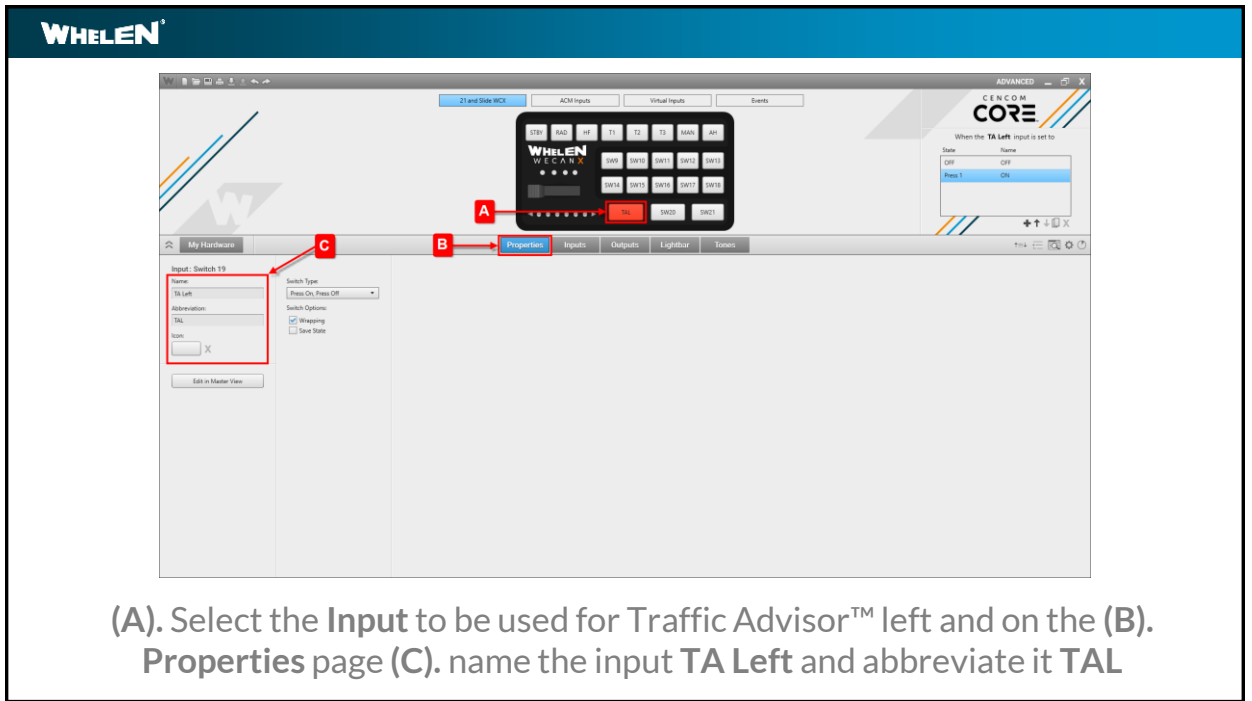

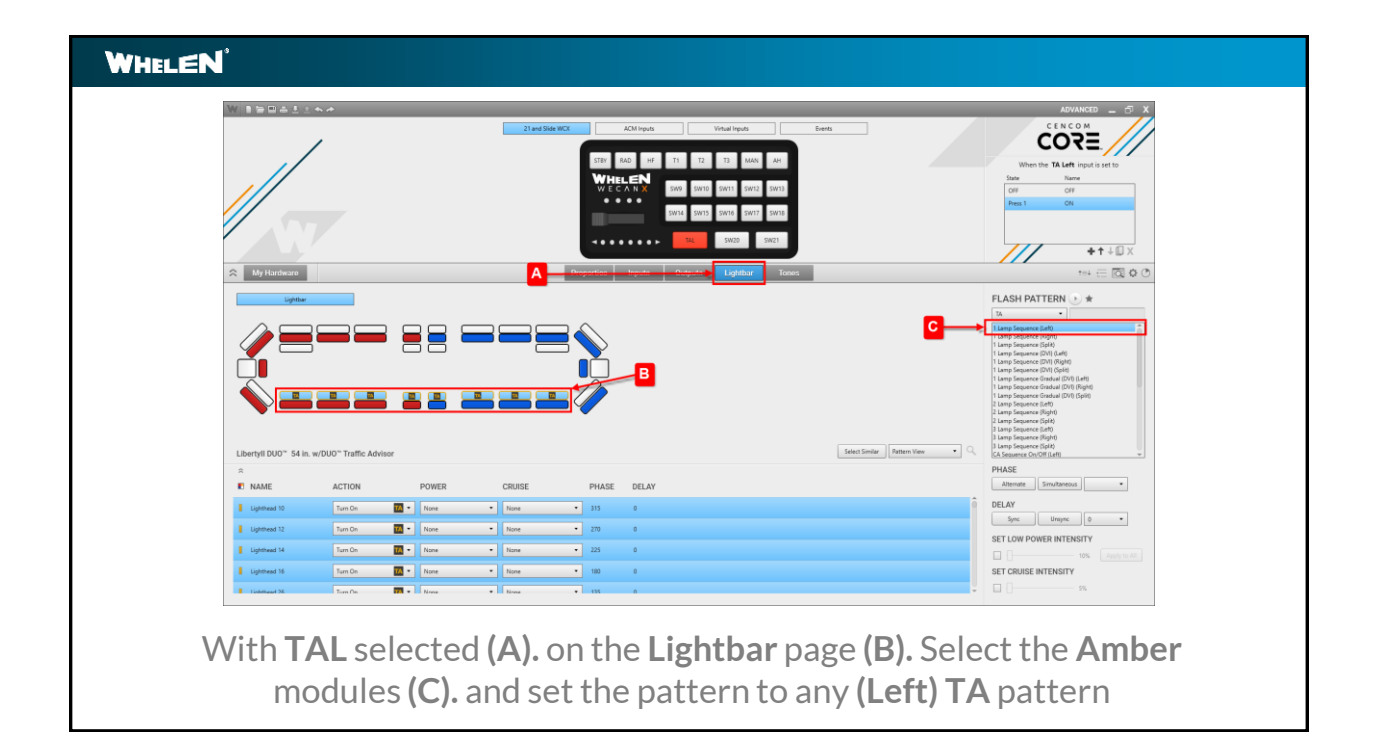

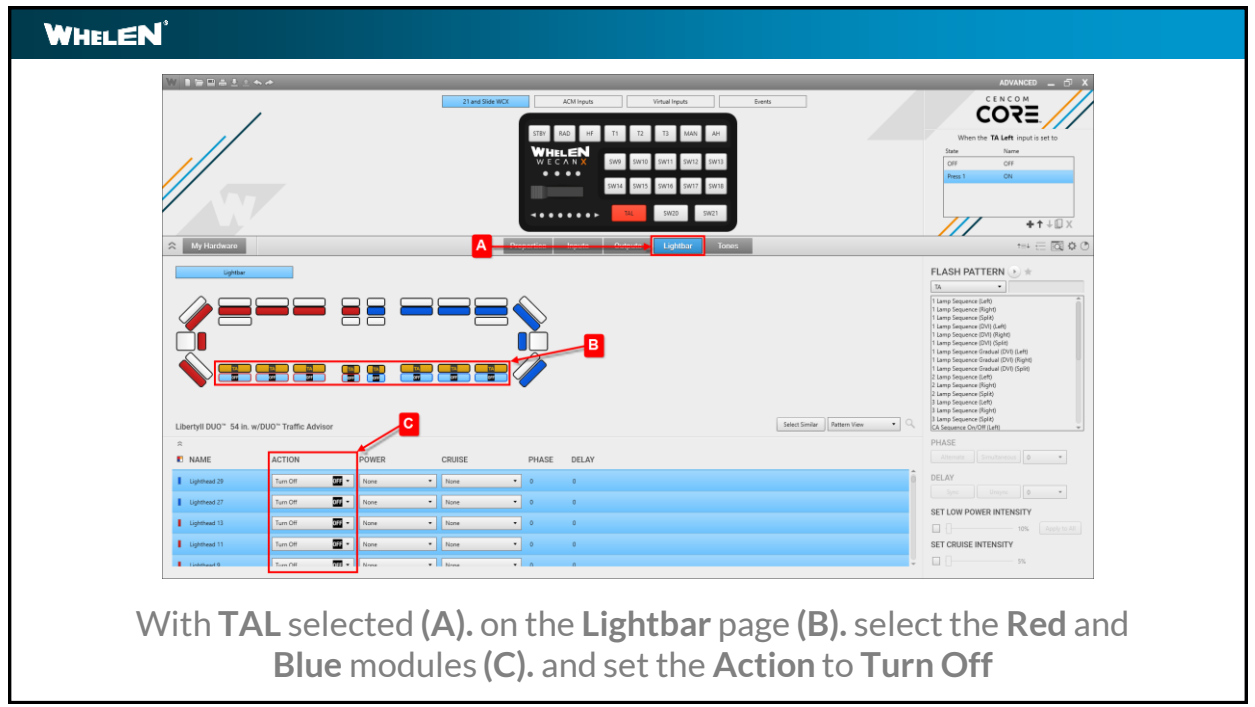

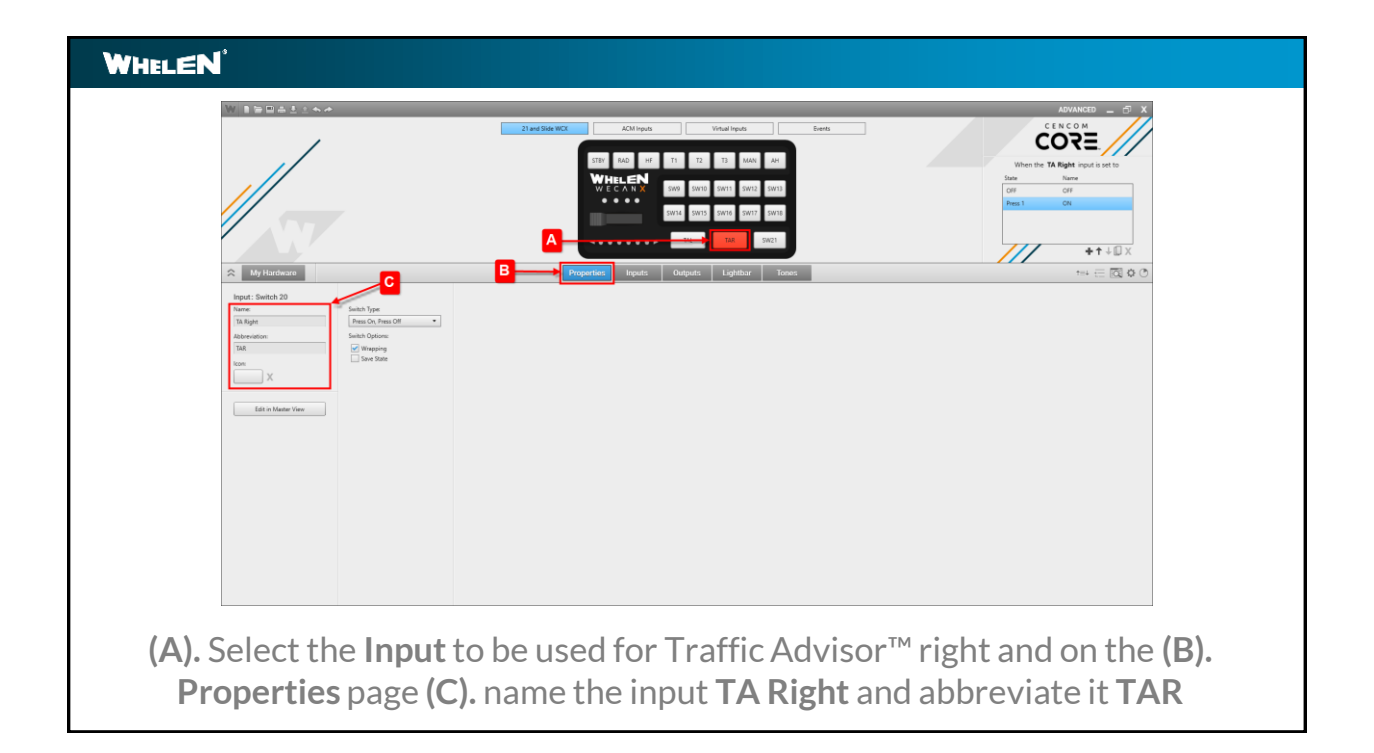

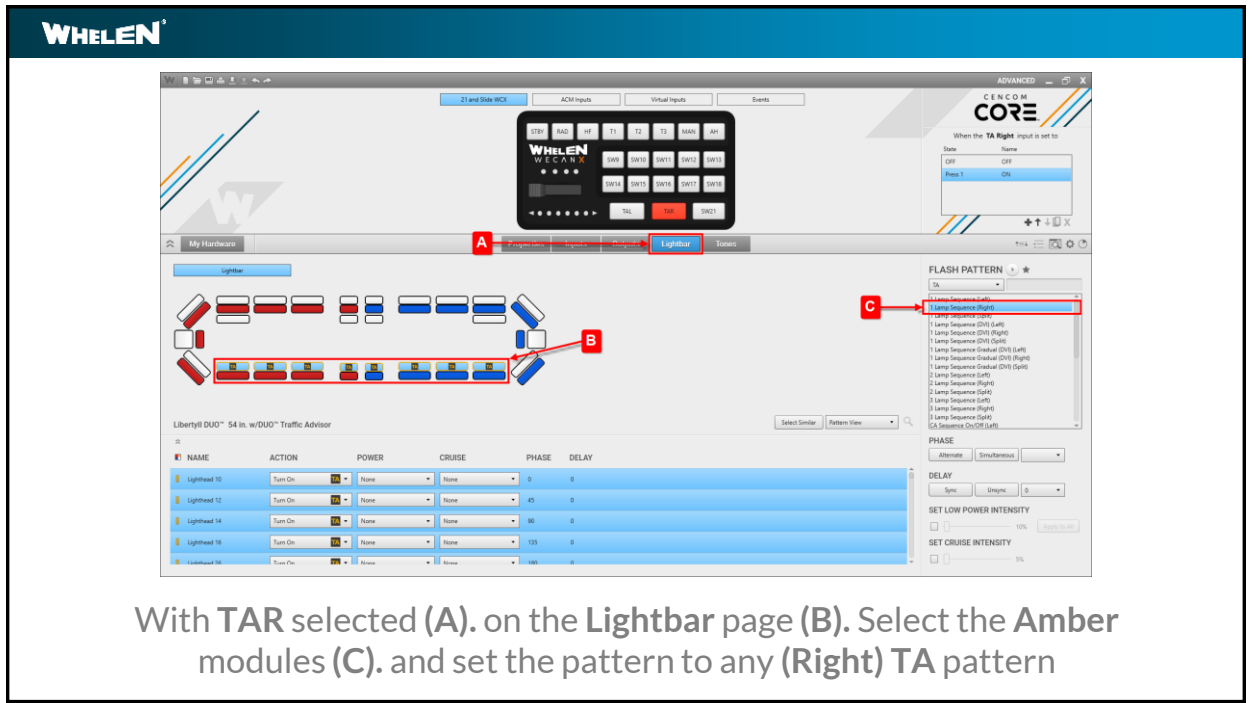

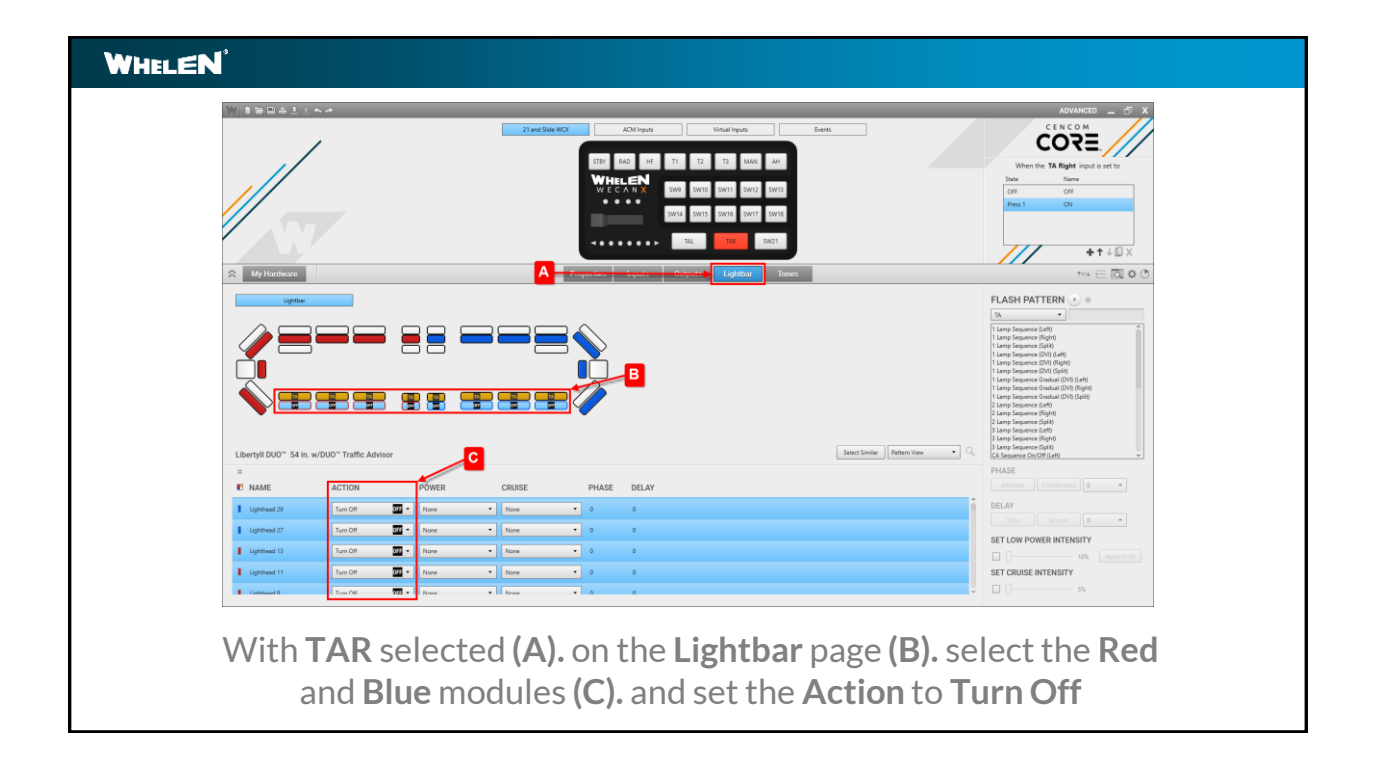

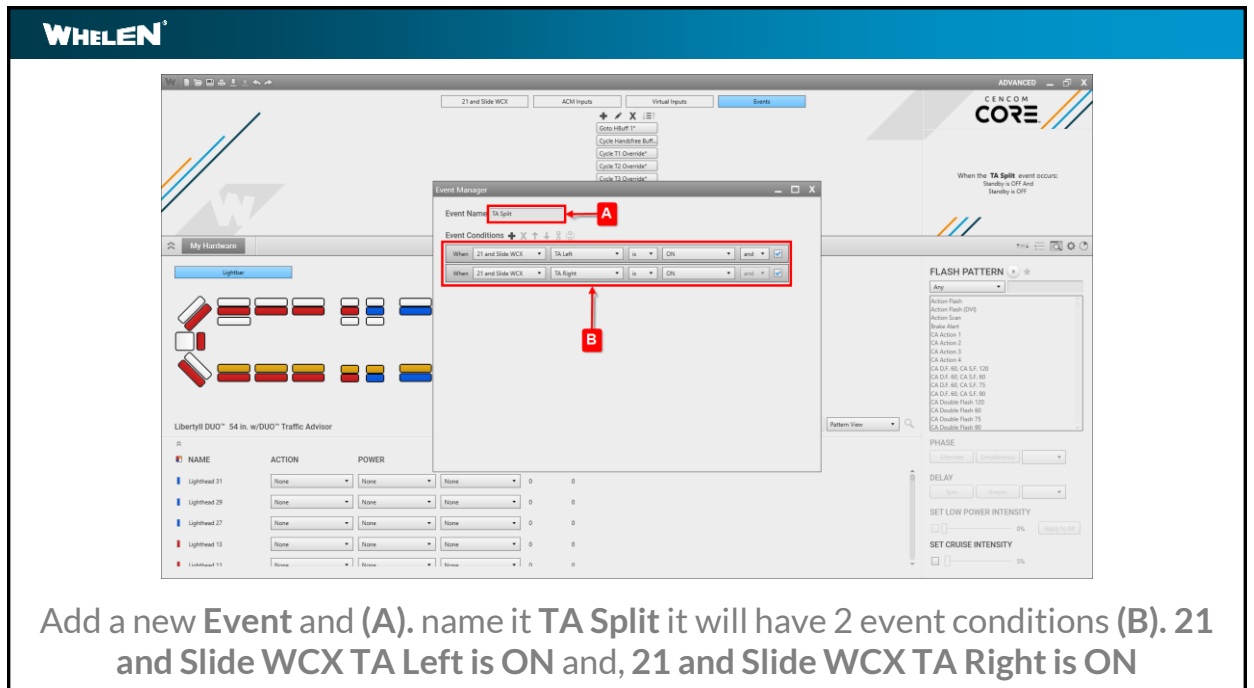

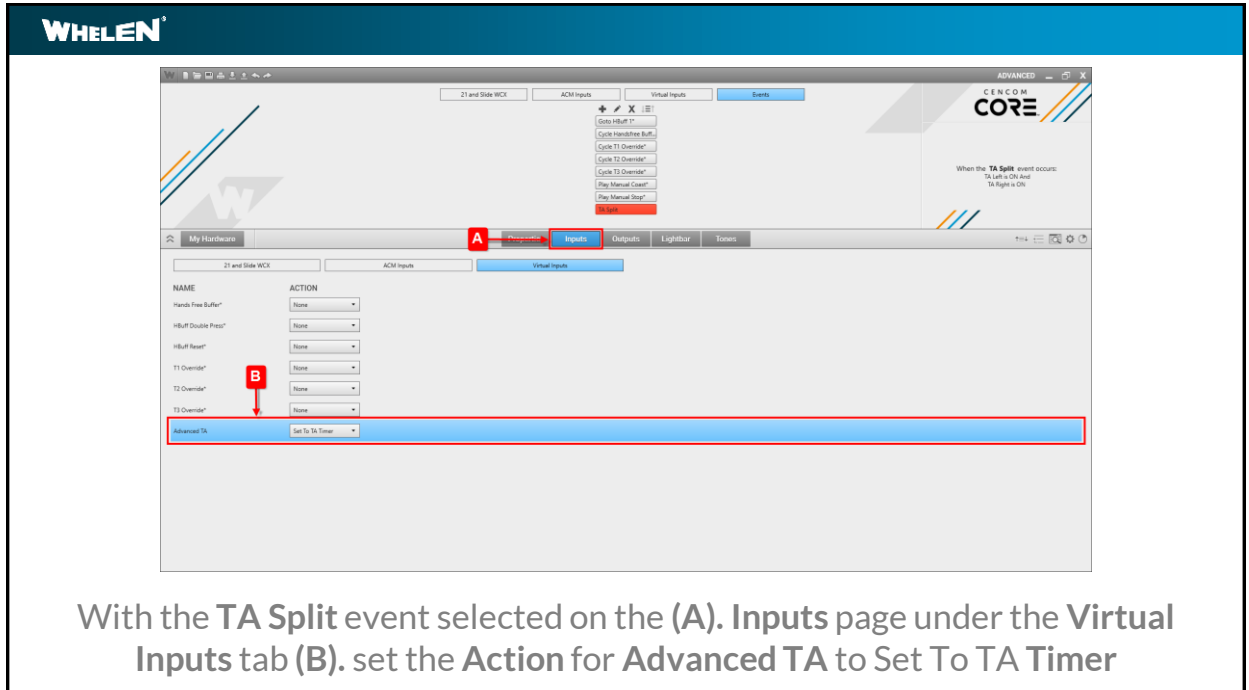

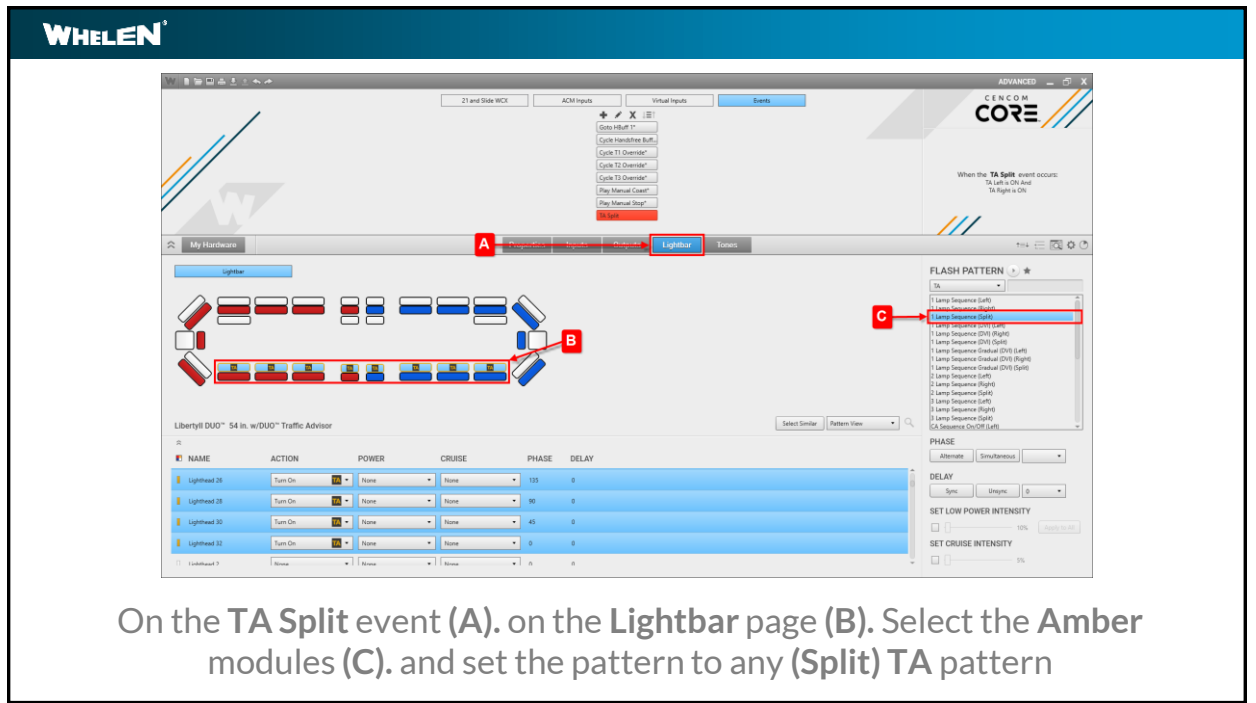

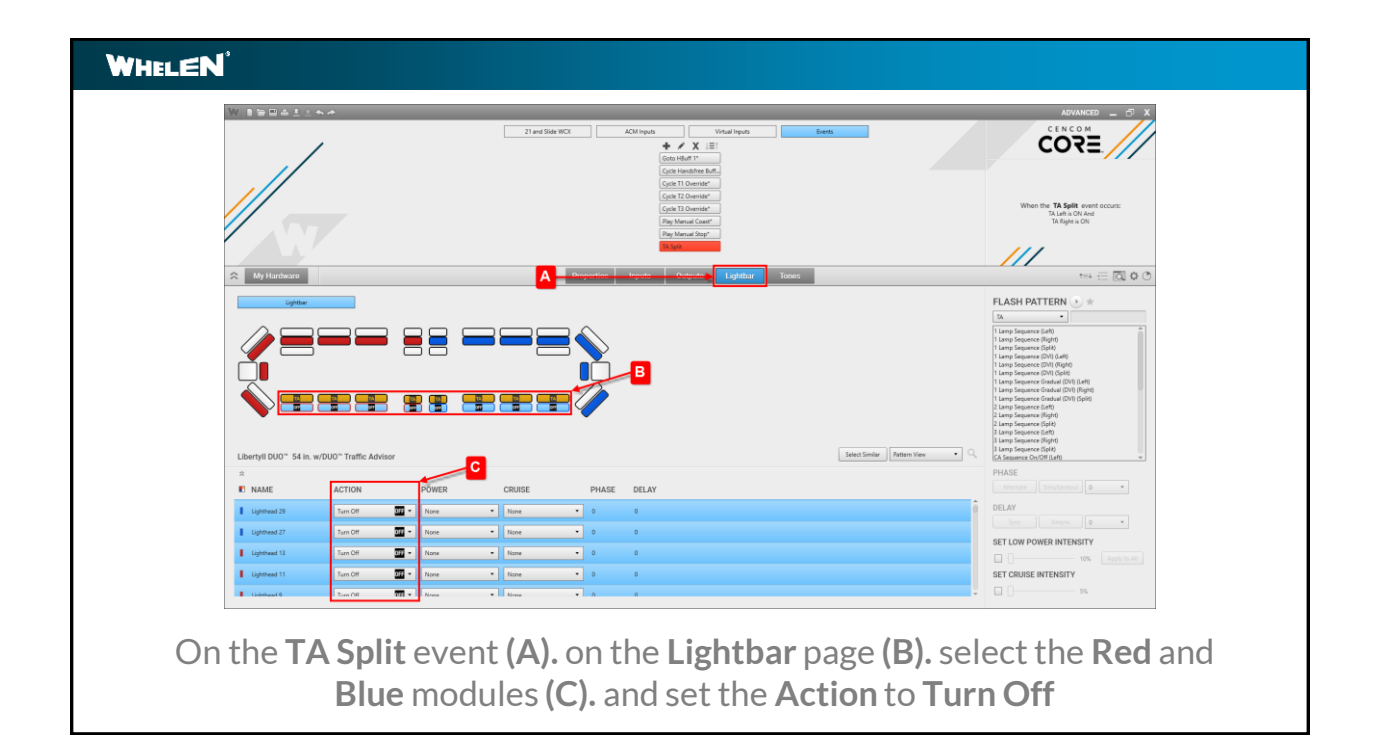

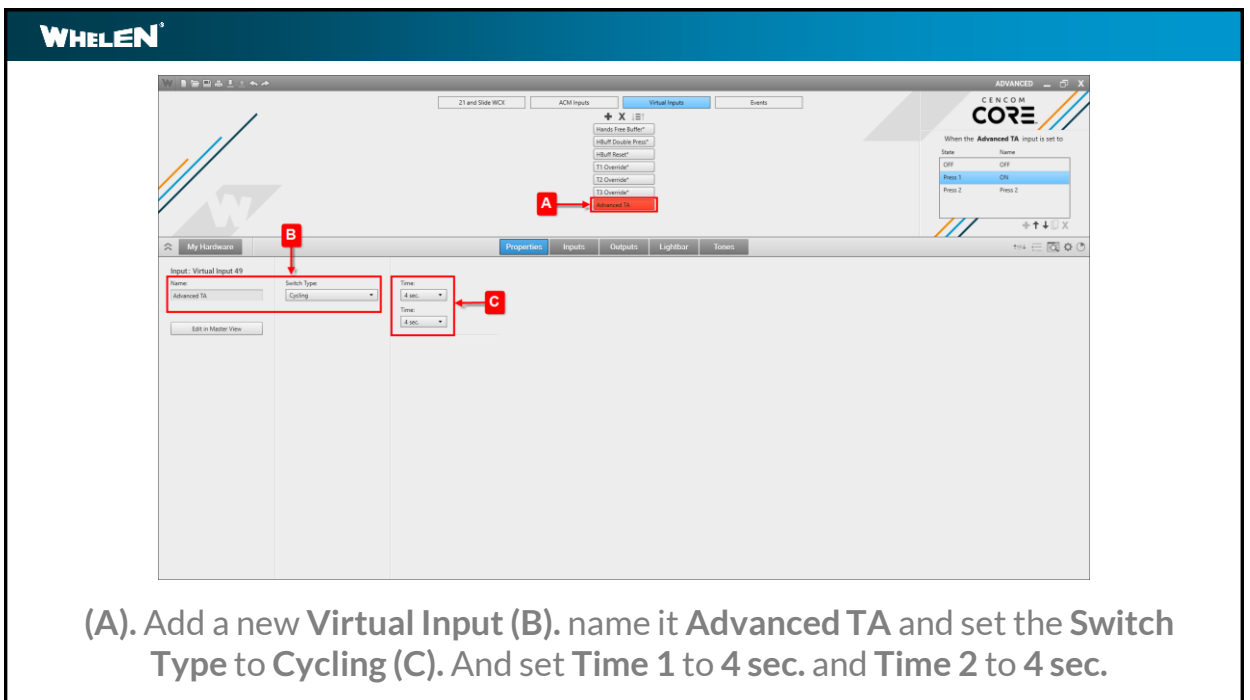

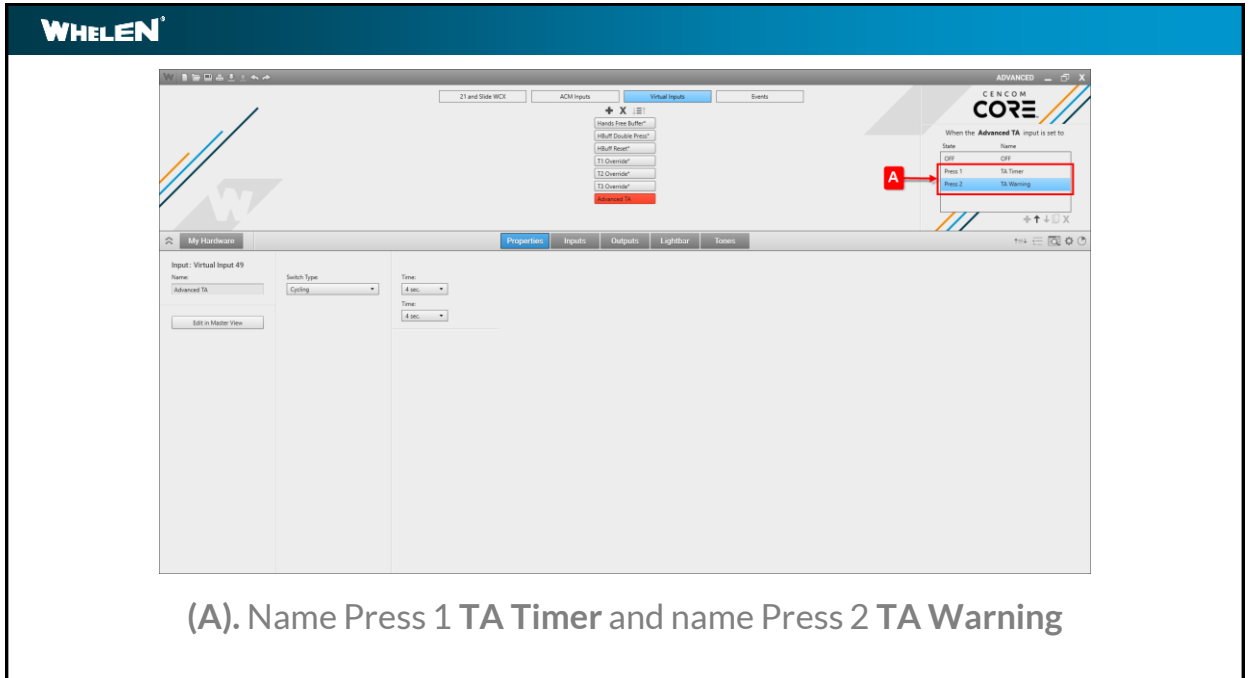

l

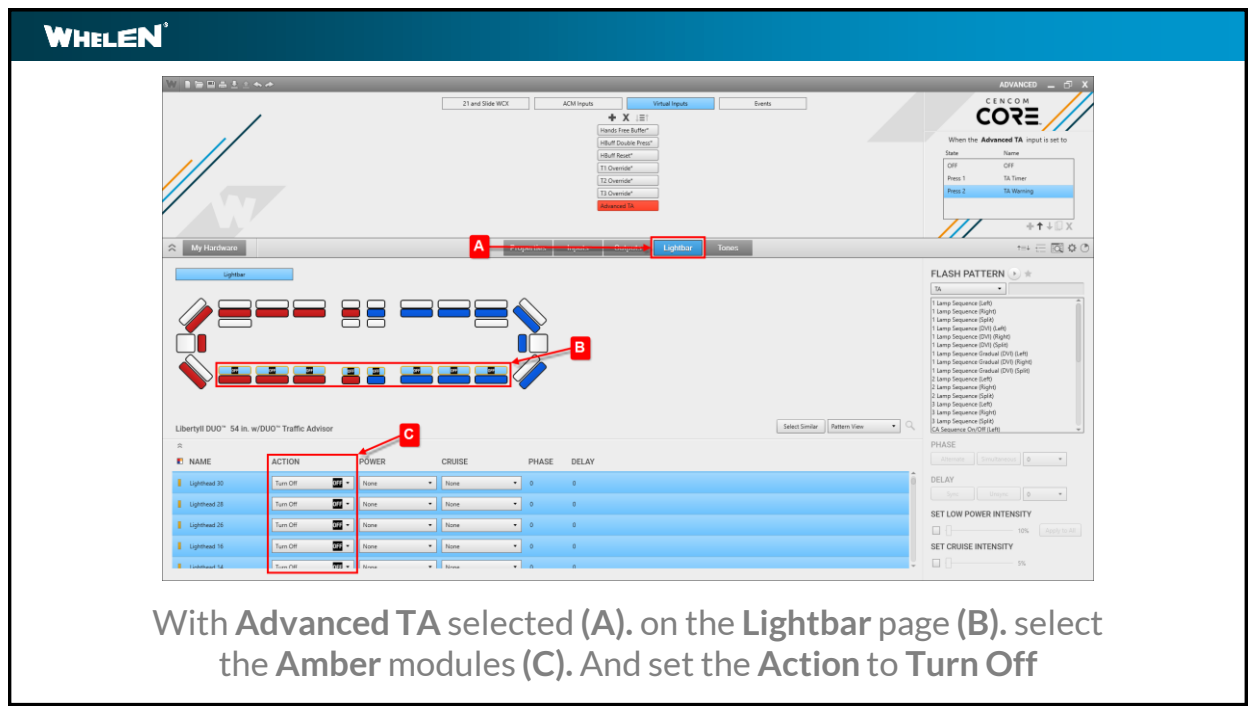

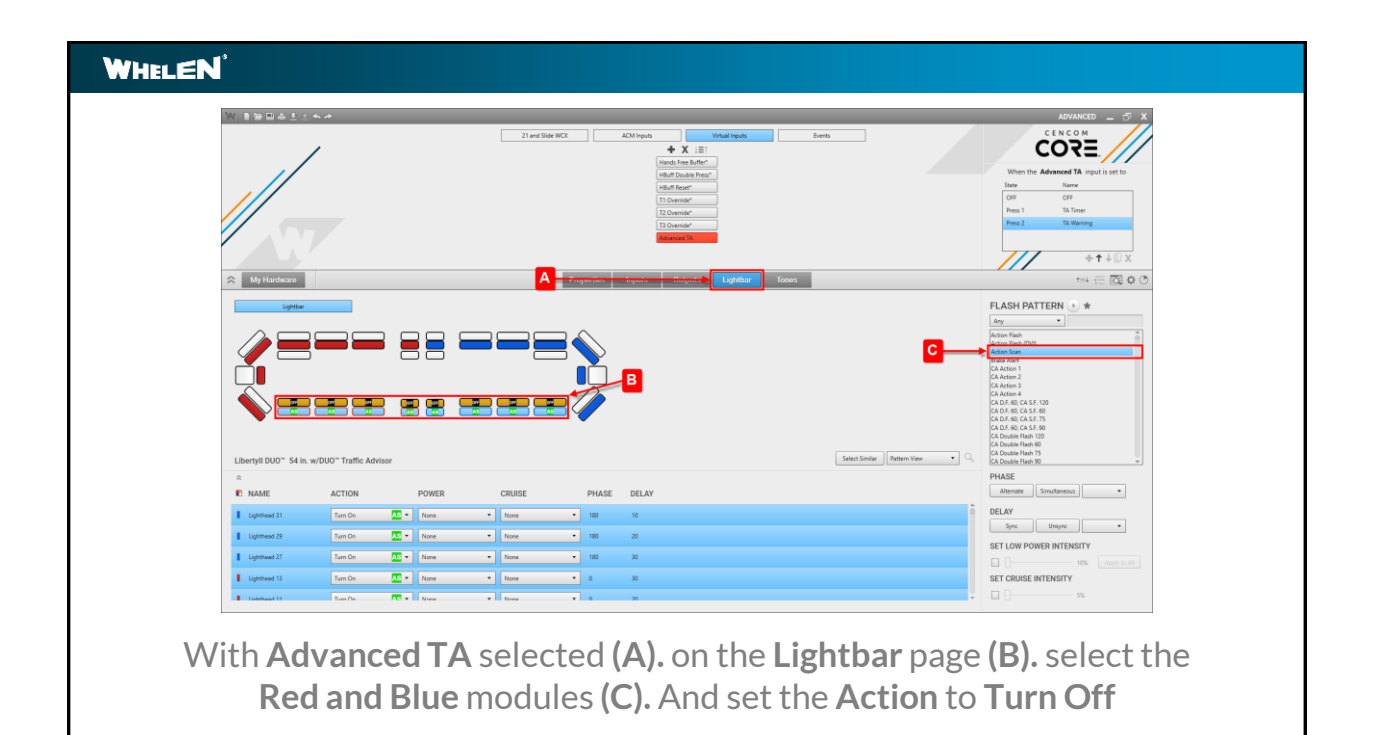

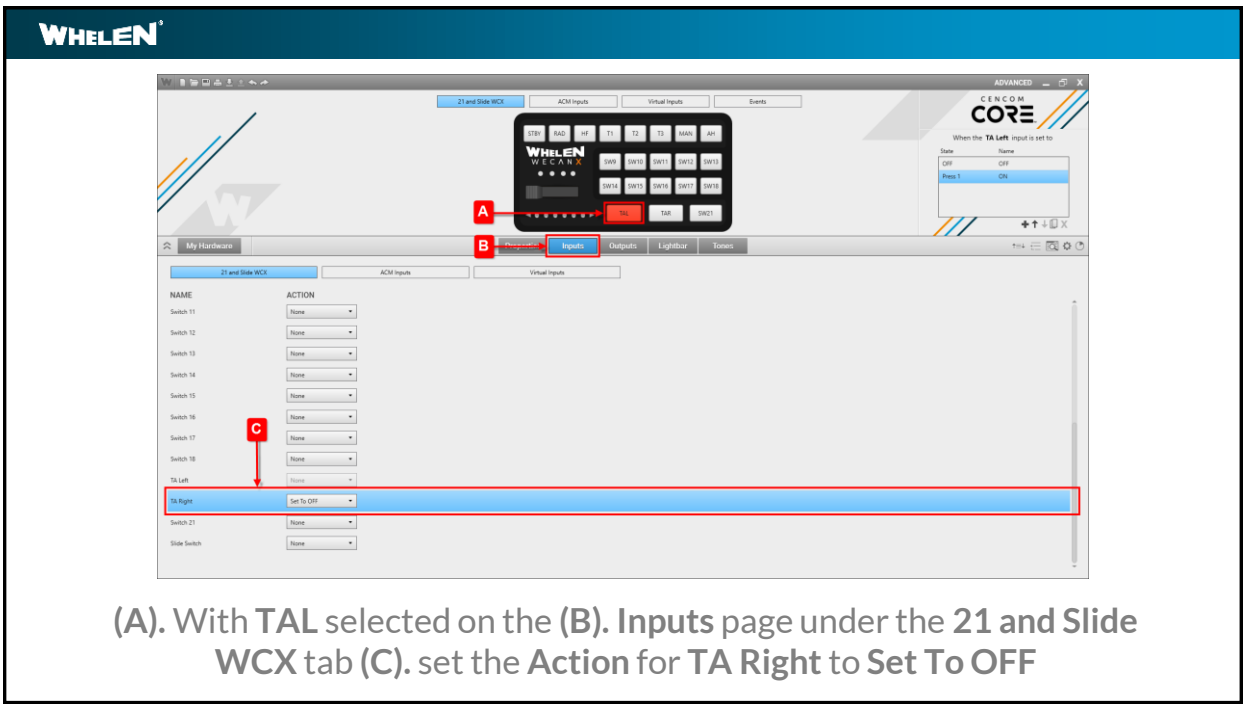

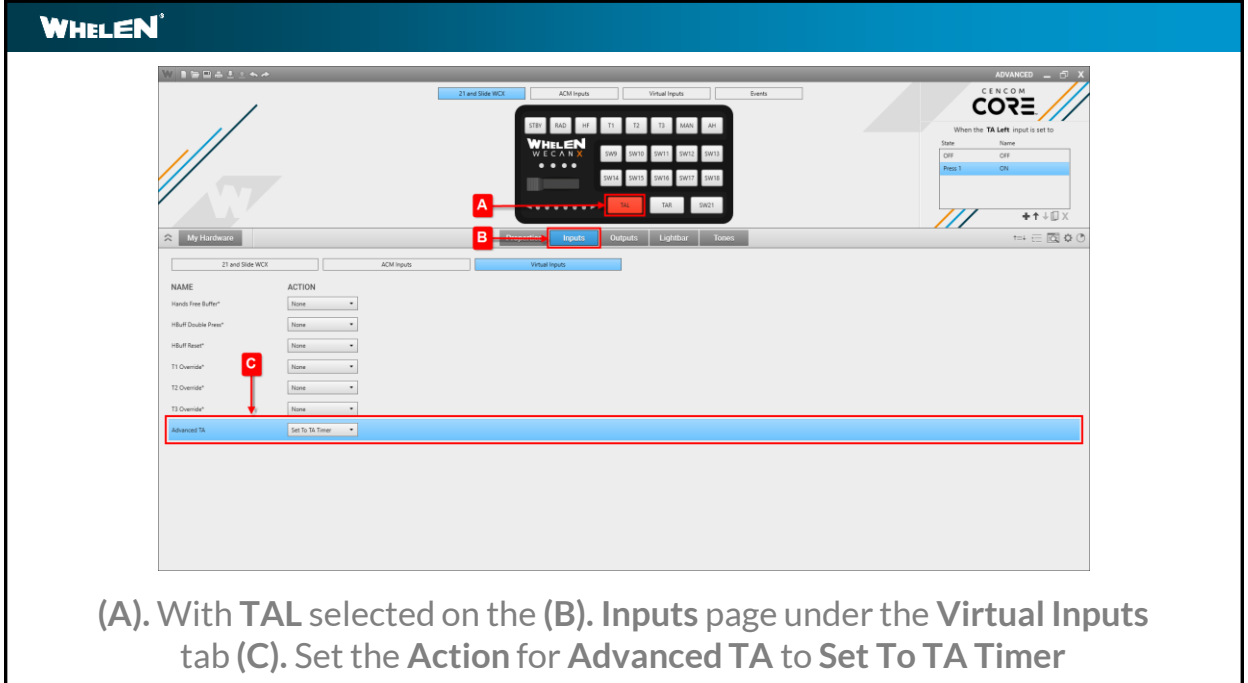

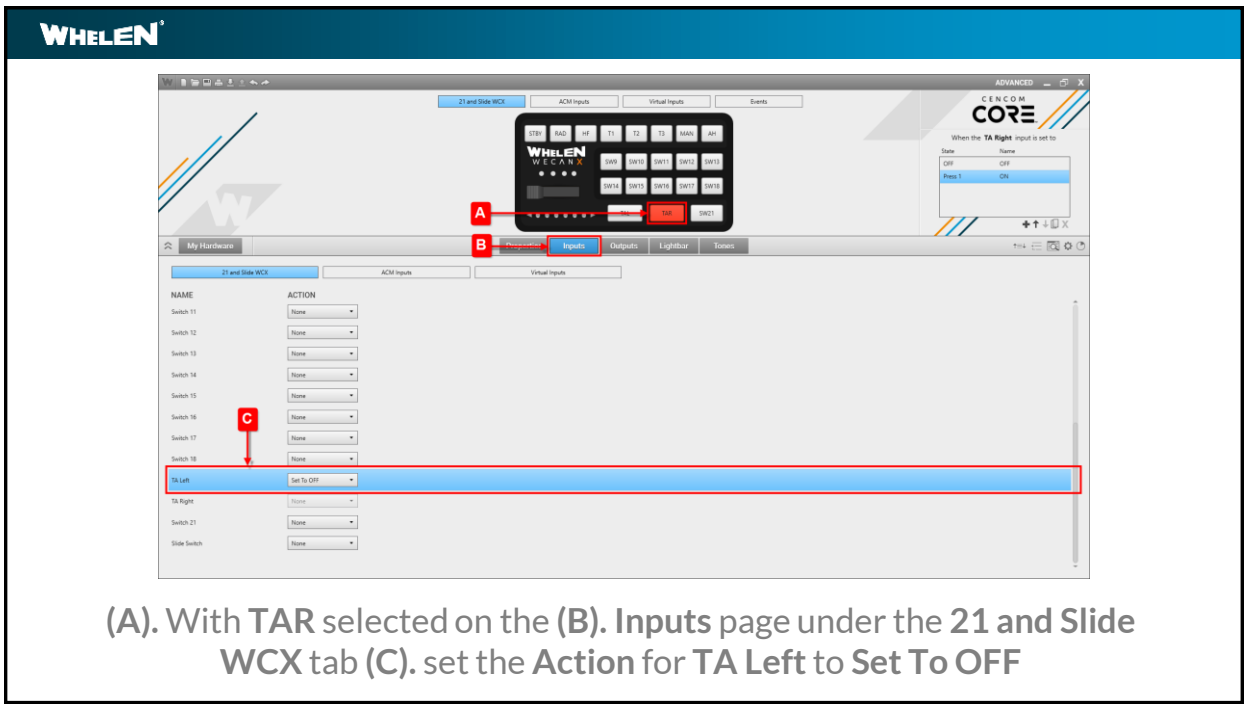

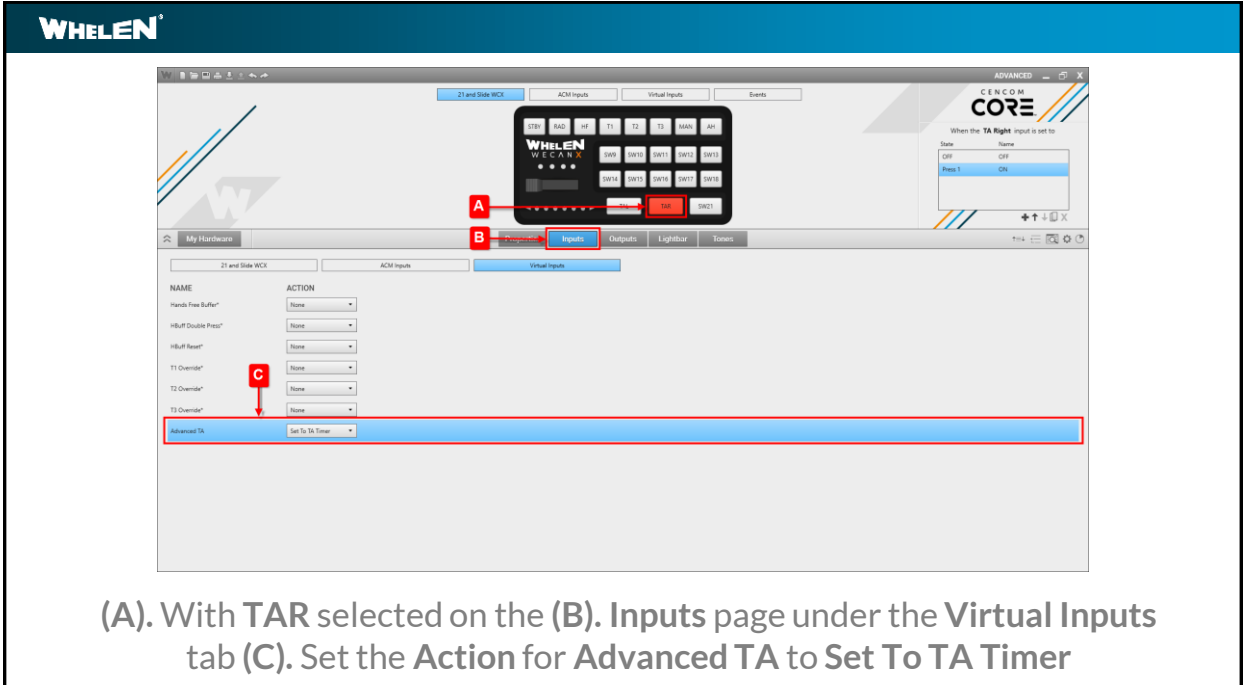

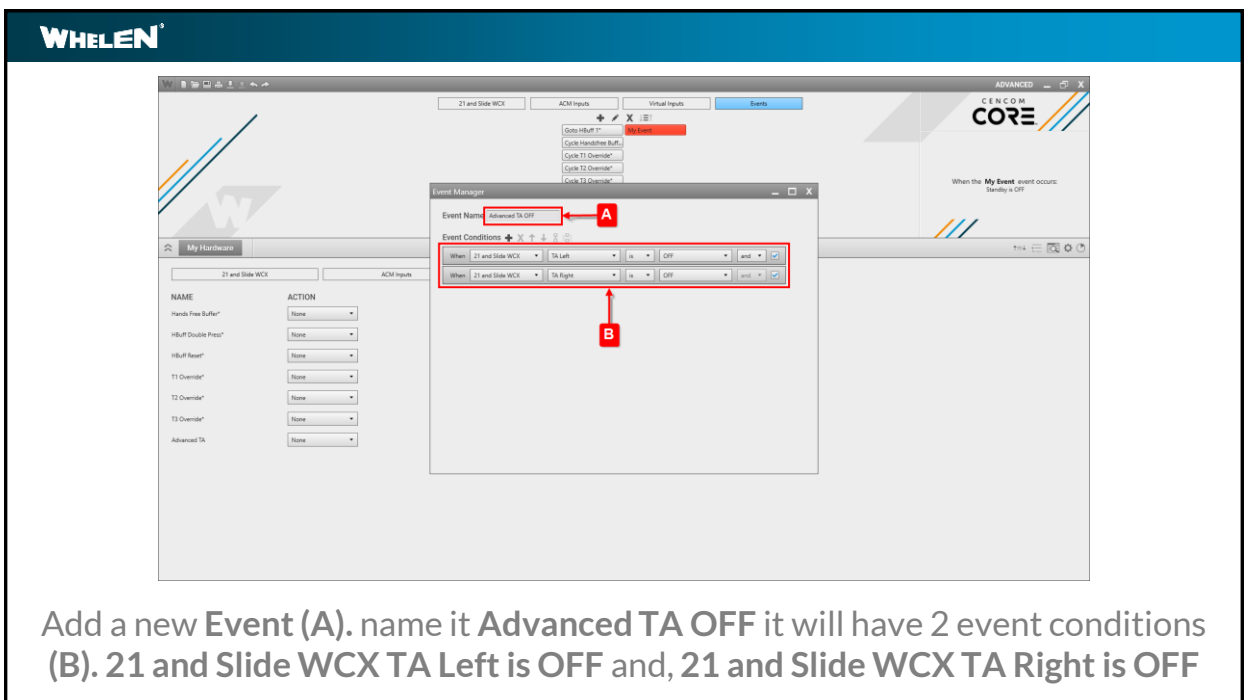

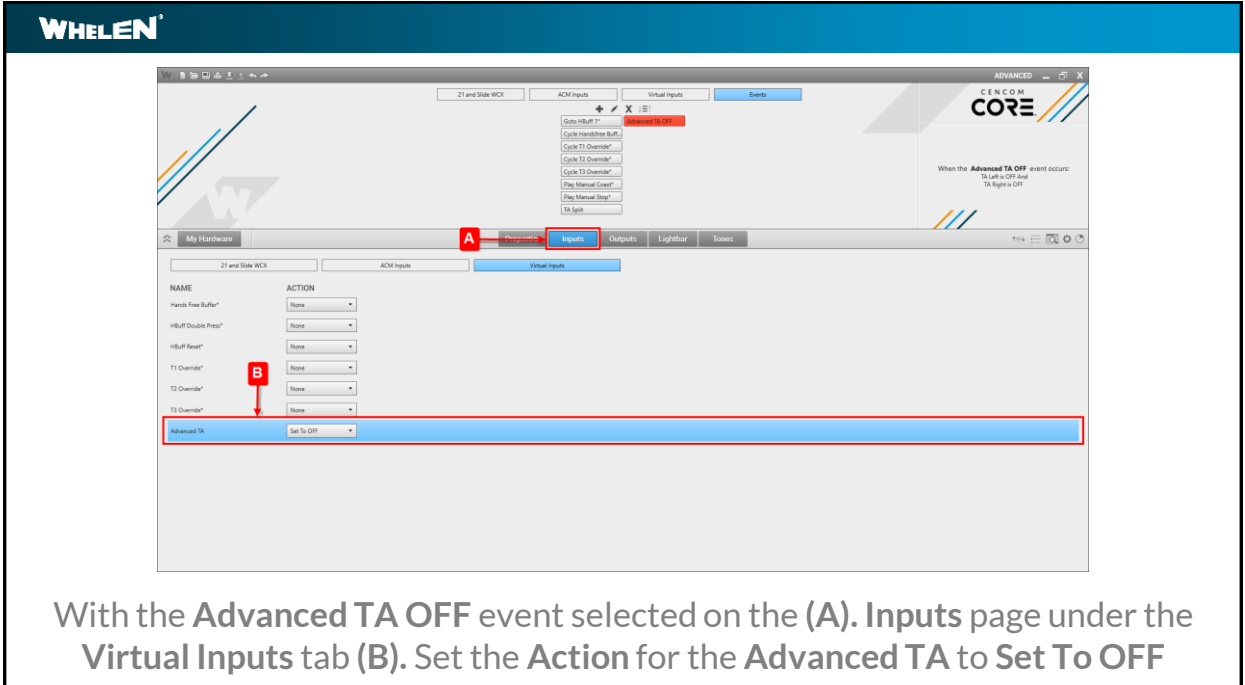

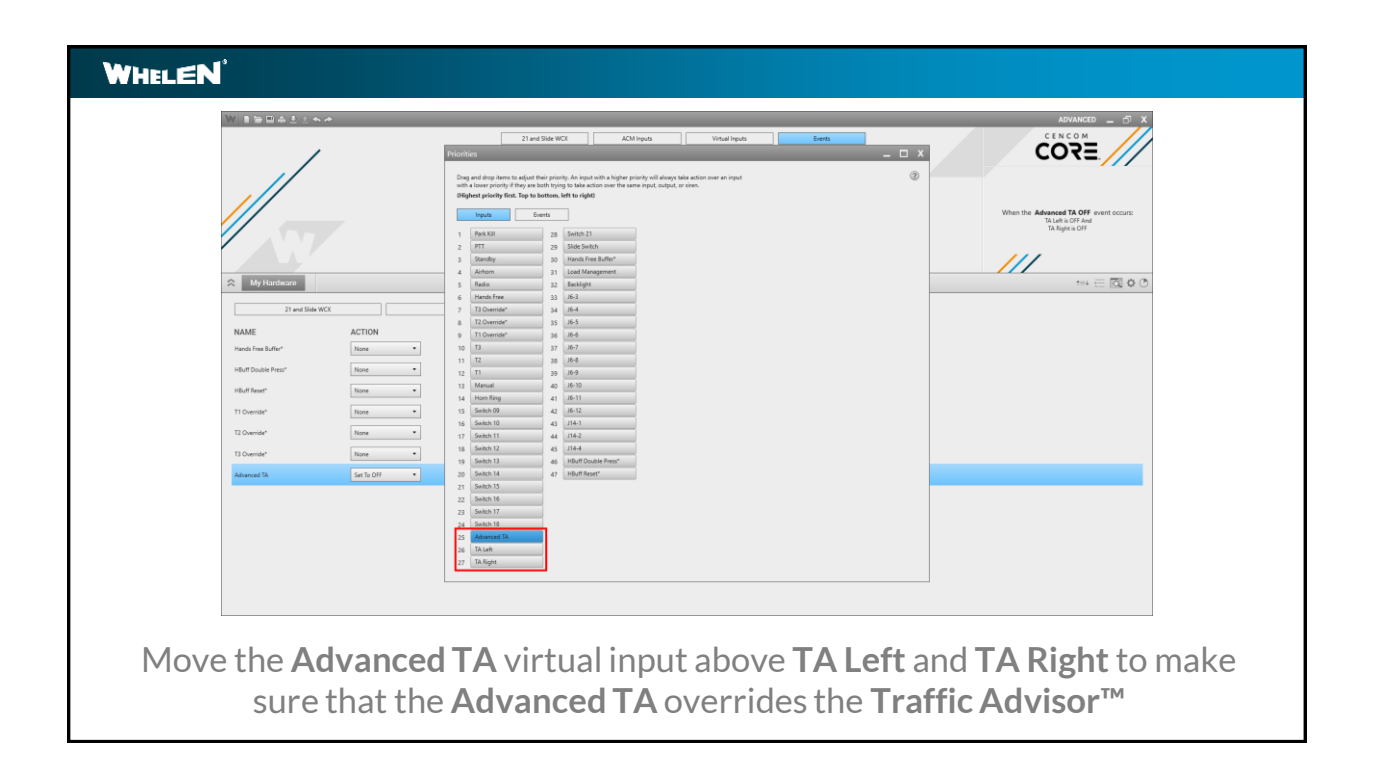

## **WHELEN Scenario Synopsis**When **TA Left**, **TA Right** or the **TA Split** event is active the **Advanced TA** virtual input is set to **Press 1 TA Timer**. The **TA Timer** runs for 4 seconds while the **TA** pattern is displayed. When the **TA Timer** cycles to **Press 2 TA Warning**, the **TA** pattern is turned off displaying a flash pattern on the **Red** and **Blue** modules . **TA Warning** runs for 4 seconds before cycling back to **TA Timer**. Once both **TA Left** and **TA Right** are turned off the **Advanced TA OFF** event turns off the **Advanced TA** virtual input.

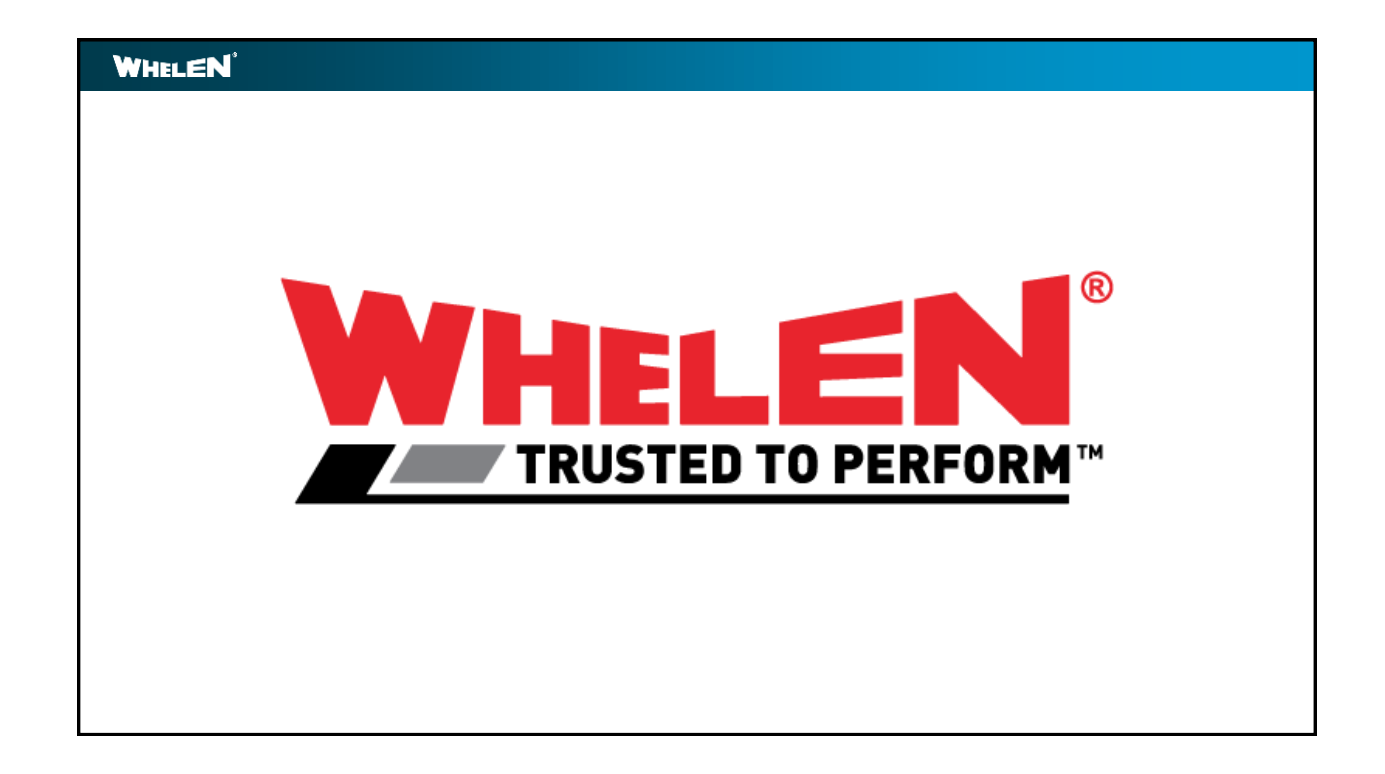

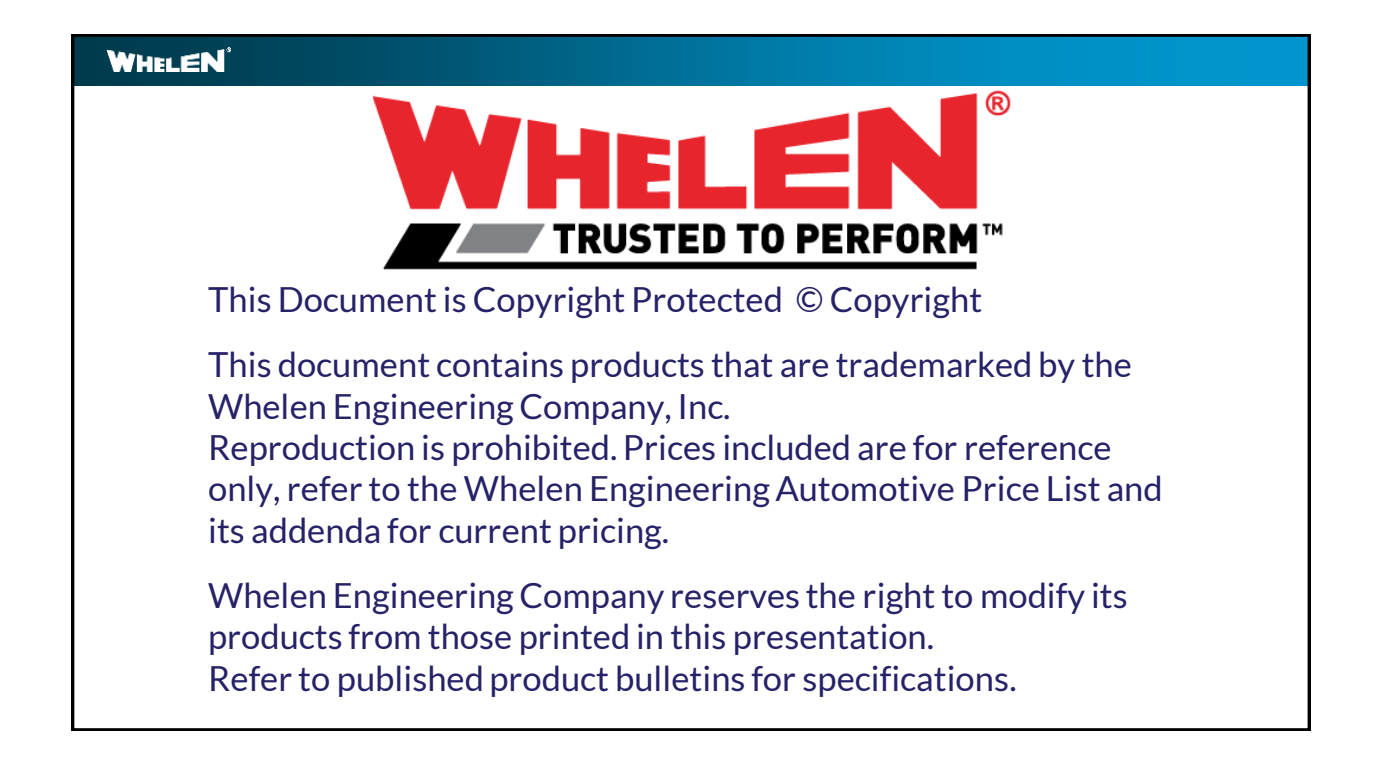